# **IESF ETUDES D'INGÉNIEUR / CHOIX 7 PAICOUI** SOCIÉTÉ DES INGÉNIEURS ET

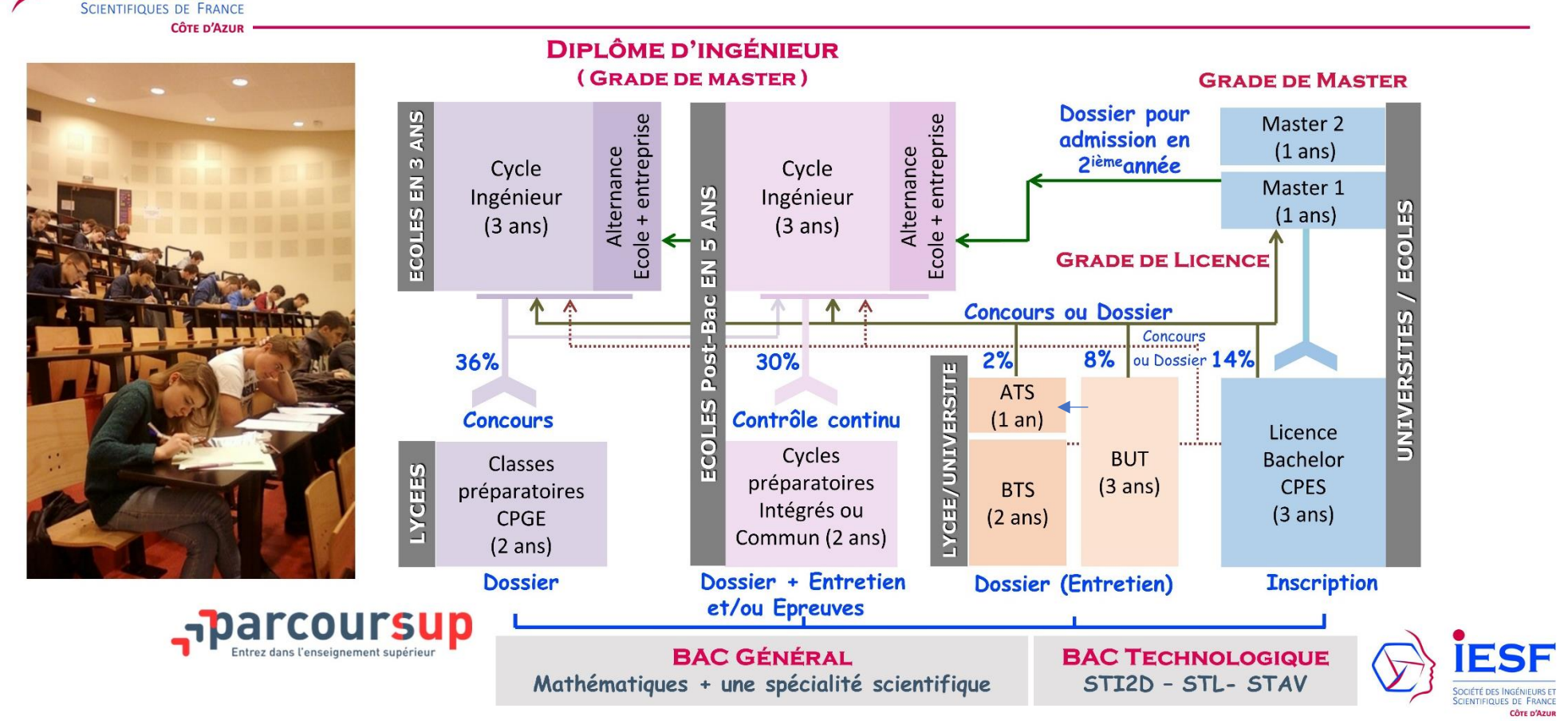

#### **Abréviations :**

**STI2D** = Sciences et Technologies de l'Industrie et du Développement Durable, **STL** = Sciences et Technologies de Laboratoire, **STAV** = Sciences et Technologies de l'Agronomie et du Vivant (Lycée Agricole), **CPGE** = Classes Préparatoires aux Grandes Ecoles, **BUT** = Bachelor universitaire de technologie (3 ans), **BTS** = Brevet de technicien supérieur, **ATS** = Adaptation Technicien Supérieur = Passerelle pour accéder en école d'ingénieurs, la prépa "ATS" permet aux BTS, BUT2 et BUT3 de s'offrir les meilleures chances de réussite aux concours.

**Prépa CPGE : MPSI**= Mathématique + Physique + Sciences de l'Ingénieur, **PCSI**= Physique + Chimie + Sciences de l'Ingénieur, **MP2I** = Mathématique + Physique + Ingénierie + Informatique, **PTSI** = Physique + Technologie + Sciences de l'Ingénieur, **BCPST** = Biologie +Chimie +Physique +Sciences de la Terre, **TSI** = Technologie + Sciences Industrielles

#### Février 2024 **1 IESF CA**

## **CPGE Académie de Nice**

- **Profil Bac général / Lycée**
- *International de Valbonne*/ MPSI-48 places/ PCSI–96 places/ MP2I- 48 places/ [Site](http://prepa.civfrance.com/pr%C3%A9pas-scientifiques/)
- *Massena Nice*/ MPSI- 96 places/ PCSI–96 Places/ BCPST–48 places/ [Site](http://www.lycee-massena.fr/les-cpge/)
- *Les Eucalyptus*/ PTSI-84 places/PCSI-48 places/ [Site](https://www.lycee-eucalyptus.fr/formations/enseignement-superieur/classes-preparatoires/)
- *Stanislas Cannes*/ MPSI-36 places/ PCSI–36 places/ [Site](https://www.stanislas-cannes.com/prepas/prepas-scientifiques)
- *Dumont D'Urville Toulon*/ MPSI–48 places/ PCSI – 96 places/ [Site](https://lyceedumontdurville.fr/prepa-scientifique/)
- *Rouvière Toulon*/PTSI–36 places/ [Site](https://www.lycee-rouviere.fr/index.php/les-cpge-au-lycee-rouviere)
- **Profil STI2D STL / Lycée**
- *Jules Ferry Cannes*/ TSI–35 places/ [Site](https://julesferry-cannes.fr/?page_id=395)
- *Rouvière Toulon*/ TSI-36 places/ [Site](https://www.lycee-rouviere.fr/index.php/les-cpge-au-lycee-rouviere)
- **Mode de sélection** : Dossier ParcourSup
- **Nombre de Places en France** : BCPST : 3147, MP2I : 1451, MPSI : 7825, PCSI : 8446, PTSI : 3091, TSI : 1355

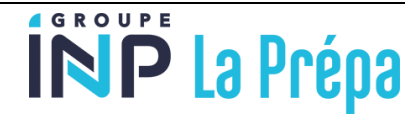

- **Cycles préparatoires commun pour accéder aux 38 écoles INP publiques** dont SEATECH à Toulon
- **8 villes**
- **Profil** : Bac général + exceptions possibles au cas par cas STI2D et STL
- **Mode de sélection** : – Dossier ParcourSup + Entretien
- **Nombre de Places** : 400
- **Site :** [https://www.la-prepa-des](https://www.la-prepa-des-inp.fr/)[inp.fr/](https://www.la-prepa-des-inp.fr/)

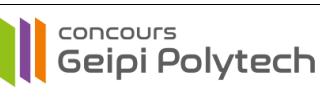

- **Cycles préparatoires commun pour les écoles Polytech**
- **35 écoles publiques** dont 15 écoles Polytech dont Polytech Nice-Sophia
- **Profil** : Bac général et STI2D, STL en fonction des écoles
- **Mode de sélection** :
- Bac général : Dossier ParcourSup + épreuves écrites
- STI2D, STL : Entretien oral
- **Nombre de Places** :
- Bac général : 3812,
- STI2D : 179 dans 12 des 35 écoles
- STL : 10 dans 4 des 35 écoles
- **Nombre de candidats :** 24 000
- **Site :** [https://www.geipi](https://www.geipi-polytech.org/)[polytech.org/](https://www.geipi-polytech.org/)

## **concours** dvance

- **Cycles préparatoires intégrés**
- **4 écoles privées sur 15 campus**
- **Profil** : Bac général et STL
- **Mode de sélection** :
- Bac général : Dossier ParcourSup + épreuves écrites (sauf pour les grands classées) + épreuves orales
- STL : Dossier ParcourSup + épreuves orales
- **Nombre de Places** :
- Bac général : 1845, STL : 8 **Site :** [https://concours-](https://concours-advance.fr/admission-post-bac/)

[advance.fr/admission-post-bac/](https://concours-advance.fr/admission-post-bac/)

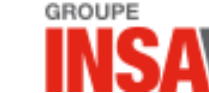

- **Cycles préparatoires intégrés**
- **7 INSA (Ecoles publiques) + 6 écoles partenaires publiques**
- **Profil** :
- Bac général avec 2 spé. scientifique
- 1 spé scientifique et STI2D, STL
	- 2 INSA avec parcours en 2 ou 3 ans
- **Mode de sélection** :
- Dossier ParcourSup + entretien
- **Nombre de Places** : 2250
- **Nombre de candidats :** 20 000
- **Site :** [https://www.groupe](https://www.groupe-insa.fr/preparer/comment-candidater/les-procedures/integrer-le-groupe-insa-en-1re-annee)[insa.fr/preparer/comment](https://www.groupe-insa.fr/preparer/comment-candidater/les-procedures/integrer-le-groupe-insa-en-1re-annee)[candidater/les-procedures/integrer-le](https://www.groupe-insa.fr/preparer/comment-candidater/les-procedures/integrer-le-groupe-insa-en-1re-annee)[groupe-insa-en-1re-annee](https://www.groupe-insa.fr/preparer/comment-candidater/les-procedures/integrer-le-groupe-insa-en-1re-annee)
- **PUISSANCE ALPHA**
- **Cycles préparatoires intégrés**
- **19 écoles privées** dont ISEN Méditerranée à Toulon **sur 35 campus**
- **Profil** : Bac général et STI2D, STL, STAV en fonction des écoles
- **Mode de sélection** :
- 3 profils de candidats : Bac général avec 1 ou 2 spécialités scientifiques ou Bac Technologique
- Dossier ParcourSup + épreuves écrites (sauf pour les grands classées)
- **Nombre de Places** : 4000
- **Nombre de candidats :** 15 000 **Site :** [https://www.puissance](https://www.puissance-alpha.fr/concours/concours-post-bac-3-profils/)[alpha.fr/concours/concours-post-bac-](https://www.puissance-alpha.fr/concours/concours-post-bac-3-profils/)[3-profils/](https://www.puissance-alpha.fr/concours/concours-post-bac-3-profils/)

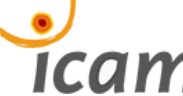

- **Cycles préparatoires intégrés**
- **Prépa**
- Scientifique CPGE, Numérique, Professionnalisante , Internationale
- Privé sur 6 campus pour accéder à l'ICAM
- **Profil** : Bac général et STI2D, STL
- **Mode de sélection** :
	- Dossier ParcourSup + 2 Entretiens
- **Nombre de Places** : 768
- **Site :**

[https://www.icam.fr/formations/formation](https://www.icam.fr/formations/formation-ingenieur/) [-ingenieur/](https://www.icam.fr/formations/formation-ingenieur/)

- **7 écoles privées sur 18 campus**
	- **Profil** : Bac général et STI2D
	- **Mode de sélection** :
	- Bac général : Dossier ParcourSup + épreuves écrites (sauf pour les grands classées)
	- $-$  STI2D  $\cdot$  Entretien oral
	- **Nombre de Places** :
	- Bac général : 2431,
		-

**IFFORD ENCE À VOTRE BORTÉE** • **Cycles préparatoires intégrés**

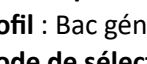

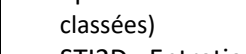

- 
- - $-$  STI2D : 131
- **Site :** [https://www.concoursavenir.fr/avenir](https://www.concoursavenir.fr/avenir-bac)[bac](https://www.concoursavenir.fr/avenir-bac)

**AVENIR BAC** 

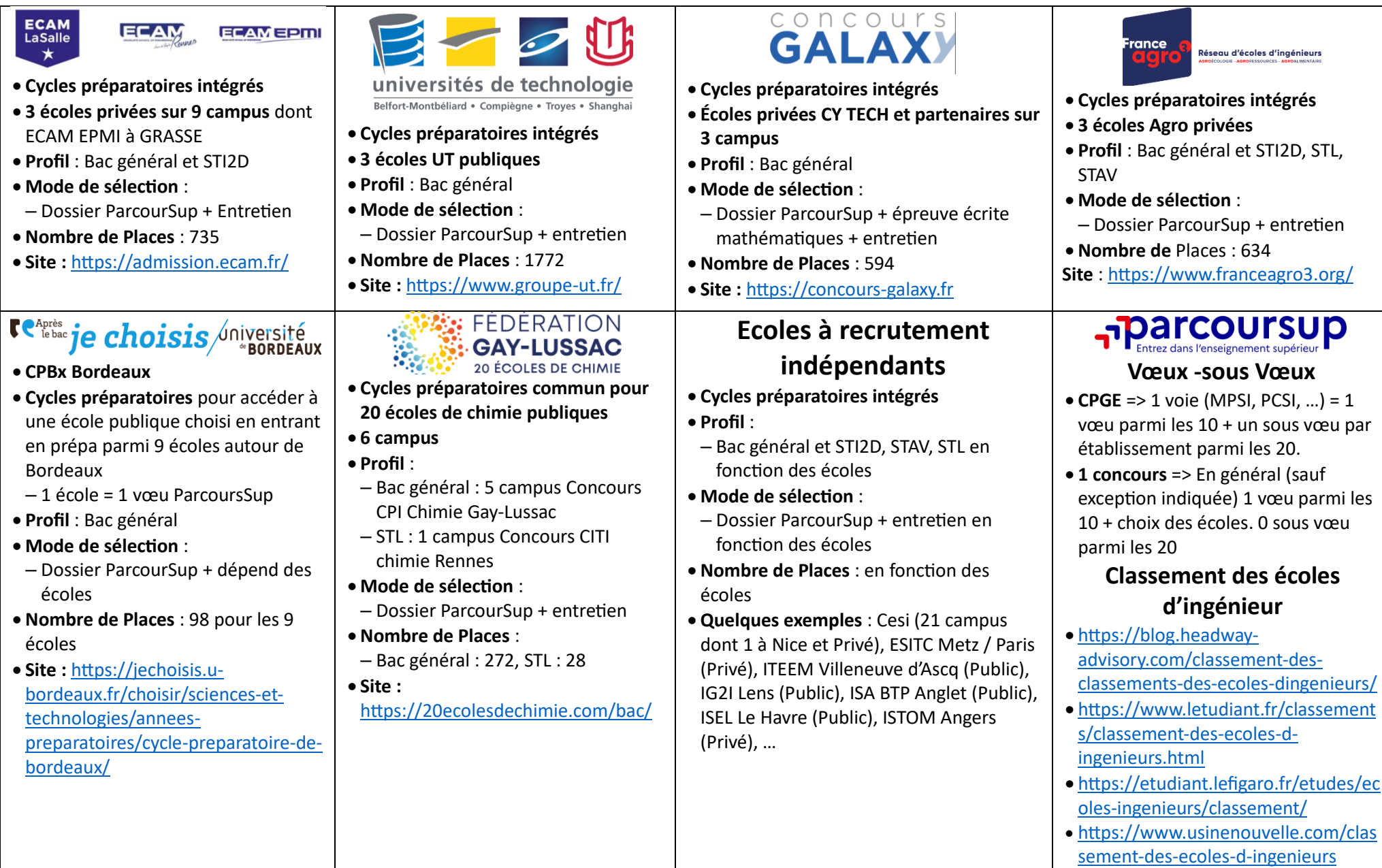

Liste de toutes écoles d'ingénieur post-bac ParcourSup avec classement : <https://aufutur.fr/parcoursup/classement-meilleures-ecoles-ingenieurs-post-bac-parcoursup/>

## **Académie de Nice**

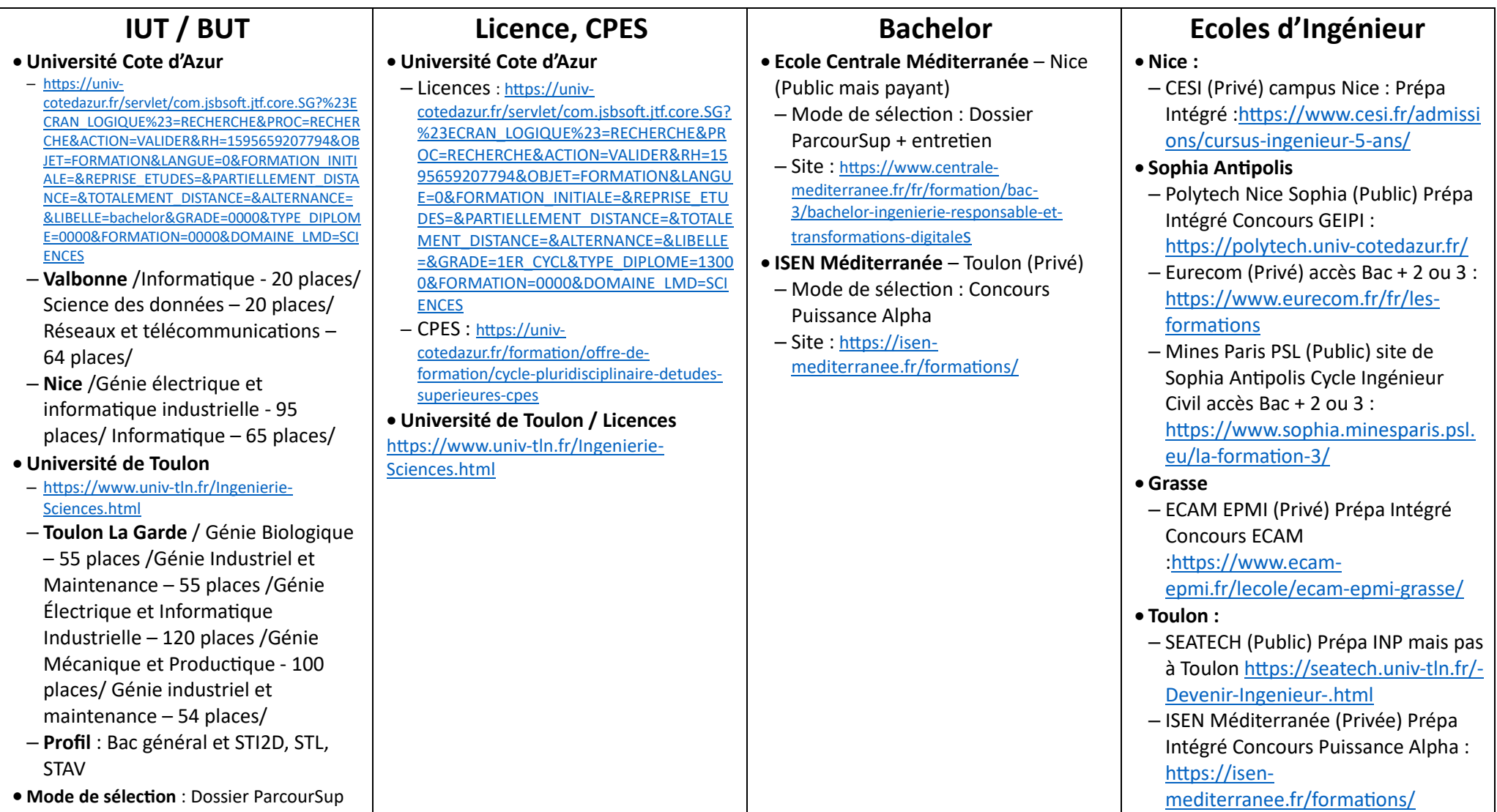